# **OpenMP on macOS with Xcode tools**

Warning! Everything described on this page is strictly experimental and not officially supported by CRAN, R-core or R Foundation. In may break at any time. The information is provided in the hope of being useful to some tech-savvy people. It is not intended for the regular R user.

```
$ clang -c omp.c -fopenmp
clang: error: unsupported option '-fopenmp'
```
even though clang had OpenMP support for quite a long time now (great thanks to the folks at Intel providing their library as open source!). In fact, the clang compiler in Xcode can generate all the necessary code for OpenMP. It can be tricked into performing its designed function by using  $-xclang$  -fopenmp flags.

The unfortunate part about this is that Apple is not shipping the necesssary libomp.dylib run-time library needed for OpenMP support. To make things worse, the version of the library you need depends on the clang version used, which Apple obfuscates so that it's non-trivial to [reverse-engineer](https://en.wikipedia.org/wiki/Xcode#Toolchain_versions) it. Fortunately, some clever folks were able to find the **traces in Apple's released source** so we can build the binaries that correspond to the clang version used. It is sometimes possible to use a more recent version of the runtime than the version of Apple clang.

For those impatient, skip to **how to enable OpenMP in [packages](https://mac.r-project.org/openmp/#do)**.

## **OpenMP support in Xcode**

Apple has explicitly disabled OpenMP support in compilers that they ship in Xcode:

```
curl -O https://mac.r-project.org/openmp/openmp-12.0.1-darwin20-Release.tar.gz
sudo tar fvxz openmp-12.0.1-darwin20-Release.tar.gz -C /
```
so you can simply remove those to uninstall. Note that any package you compile against libomp.dylib will need that run-time so you have to ship it with your package or have users install it. You can verify the signature in the library via codetool (see below).

## **OpenMP run-time downloads**

The follwing are links to libomp OpenMP run-time built from official LLVM release sources using Xcode compilers. They are signed and support macOS 10.13 (High Sierra) and higher. All tar-balls contain the system tree  $usr/locallib$  and  $usr/local/index$  so the recommended installation is:

The contained set of files is the same in all tar balls:

usr/local/lib/libomp.dylib usr/local/include/ompt.h usr/local/include/omp.h usr/local/include/omp-tools.h

CPPFLAGS += -Xclang -fopenmp  $LDFLAGS += -Lomp$ 

but be very careful when doing this, always check your  $\sim/$ . R/Makevars whenever you upgrade R, macOS or Xcode.

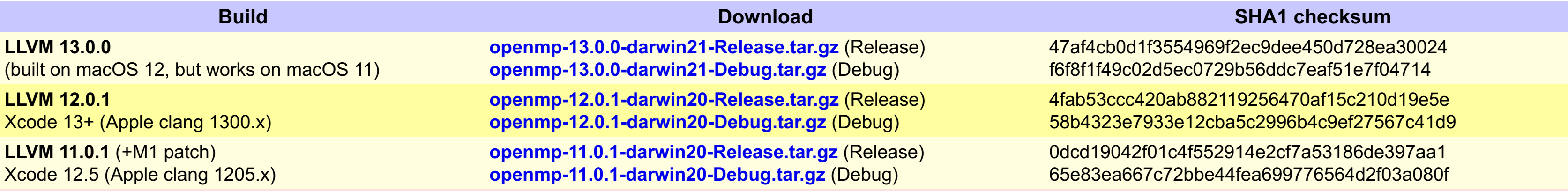

(All binaries above include both arm64 and x86\_64 and require macOS 11 or higher. Binaries below require macOS 10.13 or higher and are Intel-only)

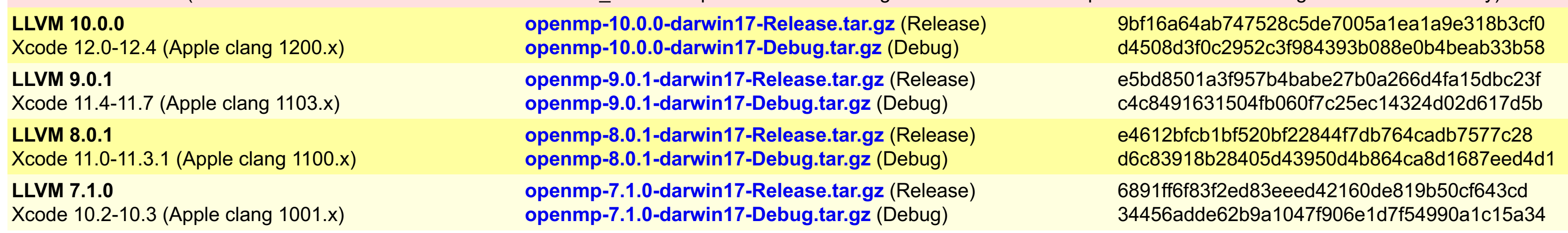

### **How to enable OpenMP in packages**

- Download the libomp run-time corresponding to the Xcode version you use from the links above
- add -Xclang -fopenmp to CPPFLAGS, add -lomp to LIBS

How you do the latter depends on the package, but if the package does not set these environment variables itself, you can try

```
PKG CPPFLAGS='-Xclang -fopenmp' PKG LIBS=-lomp R CMD INSTALL myPackage
```
If that doesn't work, please consult the package's documentation, and liaise with its maintainer. It is also possible to add those flags globally by adding the following to  $\sim/$ . R/Makevars:

#### **Side notes**

It may be possible in principle to build static version of the run-time. That can be done via  $-DLLBOMPENABLE-SHARED=OFF$ , but has not been tested. There is a potential for chaos when more OMP run-times get loaded into one process. Another interesting test would be to try -DLIBOMP\_FORTRAN\_MODULES=ON and see which versions are compatible with the GNU Fortran used in R. We are intentionally removing the gomp symlink from the binary so that iomp and gomp don't conflict.

#### **License and sources**

All sources were obtained directly from the **LLVM [releases](https://releases.llvm.org/download.html)** and copies are also available in the **[src](https://mac.r-project.org/openmp/src/)** directory (including the build script). See LICENSE.txt in the sources for the corresponding license and **<https://openmp.llvm.org/>** for details on the OpenMP run-time.

#### **Verifying code signatures**

You can use codetools to verify the signature, for example you should see:

```
$ codesign -d -vv /usr/local/lib/libomp.dylib
Executable=/usr/local/lib/libomp.dylib
Identifier=libomp
Format=Mach-O universal (x86_64 arm64)
CodeDirectory v=20400 size=5514 flags=0x0(none) hashes=167+2 location=embedded
Signature size=8927
Authority=Developer ID Application: Simon Urbanek (VZLD955F6P)
Authority=Developer ID Certification Authority
Authority=Apple Root CA
```
Timestamp=11/11/2021 at 1:29:04 PM Info.plist=not bound TeamIdentifier=VZLD955F6P Sealed Resources=none Internal requirements count=1 size=168

#### **Acknowledgements**

Thanks to John Clayden, Kevin Ushey and others who contributed to the discussion and testing.

#### **Trademark notices**

- The OpenMP name and the OpenMP logo are registered trademarks of the OpenMP Architecture Review Board.
- Intel is a trademark of Intel Corporation in the U.S. and/or other countries.
- Apple, Xcode and macOS are trademarks of Apple Inc., registered in the U.S. and other countries.

*Last modified on 2021/11/11 by Simon Urbanek*